#### **Exercice 1 (4 points)**

Soit l'exécution des programmes A, B, C sur une configuration monoprocesseur (CPU, MC, un seule périphérique d'E/S). Le schéma d'exécution des trois programmes est le suivant:

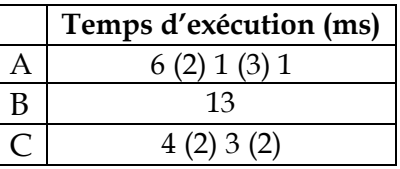

On suppose que :

- Les programmes sont pris en charge dans l'ordre A, B, C.
- Une tâche de contrôle système s'effectue en **1 ms** quelque soit sa nature.
- Le quantum de temps est égal à **3 ms**.
- 1. Donner la synoptique d'exécution des trois programmes dans le mode d'exploitation temps partagé.
- 2. Calculer les temps de réponse et le temps d'attente moyens.

#### **Exercice 2**

On considère l'algorithme de scheduling **préemptif basé sur la priorité dynamique**, où le plus grand entier signifie la priorité la plus élevée.

- A l'arrivée d'un nouveau processus, une priorité de base égale à **0** lui est affectée.
- Le changement de priorité s'opère après chaque intervalle de temps **T**.
- La priorité d'un processus change selon son état :
	- 1. Si un processus se trouve dans l'état « **Prêt** », sa priorité augmente de .
	- 2. Si un processus se trouve dans l'état « **Bloqué** », sa priorité augmente de  $\beta$ .
- La priorité d'un processus à l'état « **prêt** » ne doit pas dépasser un seuil égal à **P\_seuil**. La priorité est remise à **0** si elle dépasse ce seuil.

Soient trois (03) processus P1, P2 et P3 décrits comme suit :

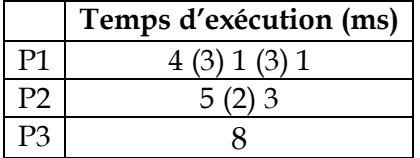

On suppose que les processus arrivent à l'instant 0, dans l'ordre P1, P2, P3.

Sachant que  $\alpha=1$ ,  $\beta=3$ , T=3ms et Tseuil=12 :

1. Donner le diagramme d'exécution des processus P1, P2 et P3 en appliquant la politique décrite ci-dessus.

- 2. Donner l'état des files aux instants : 6ms, 10ms, et 13ms.
- 3. Donner les priorités des trois processus aux instants 6ms, 10ms, et 13ms.
- 4. Ecrire les programmes nécessaires à l'implémentation de cette politique de scheduling sachant que :
	- Le système dispose d'une horloge de fréquence de **0.5 ms**.
	- Les E/S sont réalisées en mode DMA.

**NB : x(y)z** signifie que le processus fait **x ms calcul**, ensuite **y ms E/S** et enfin **z ms calcul**.

#### **Exercice 3**

On considère le cas d'une mémoire paginée à la demande et la chaîne de référence suivante :

**5 4 3 2 4 1 5 2 3 4 3 2 1 3**

Sachant que la mémoire est composée de 3 frames, calculer le taux de défauts de pages en appliquant les algorithmes **FIFO**, **OPTIMAL** et **LRU**.

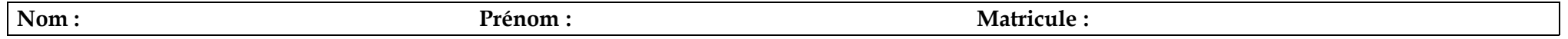

**Exercice 1** 

- **1. Diagramme d'exécution :**
	- **a. Mode Multiprogrammé**

 $= 1$  ms

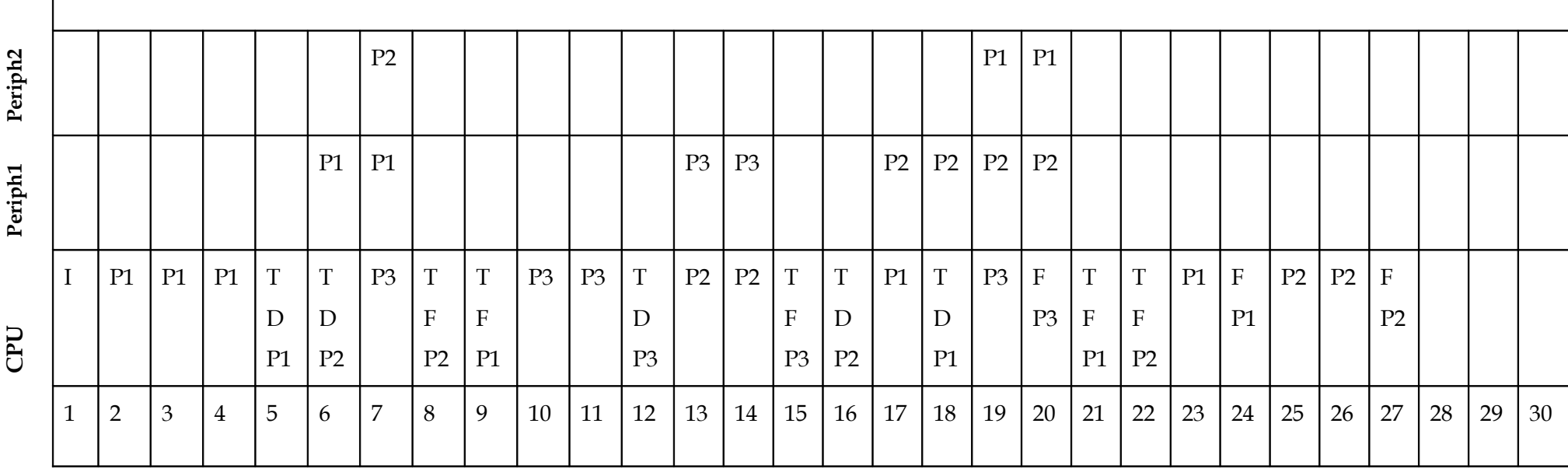

## **2. a)**

Temps de réponse moyen = (23 + 25 + 17) / 3 = 21,66 ms.

Temps d'attente moyen = (14 + 16 + 11) / 3 = 13,66 ms.

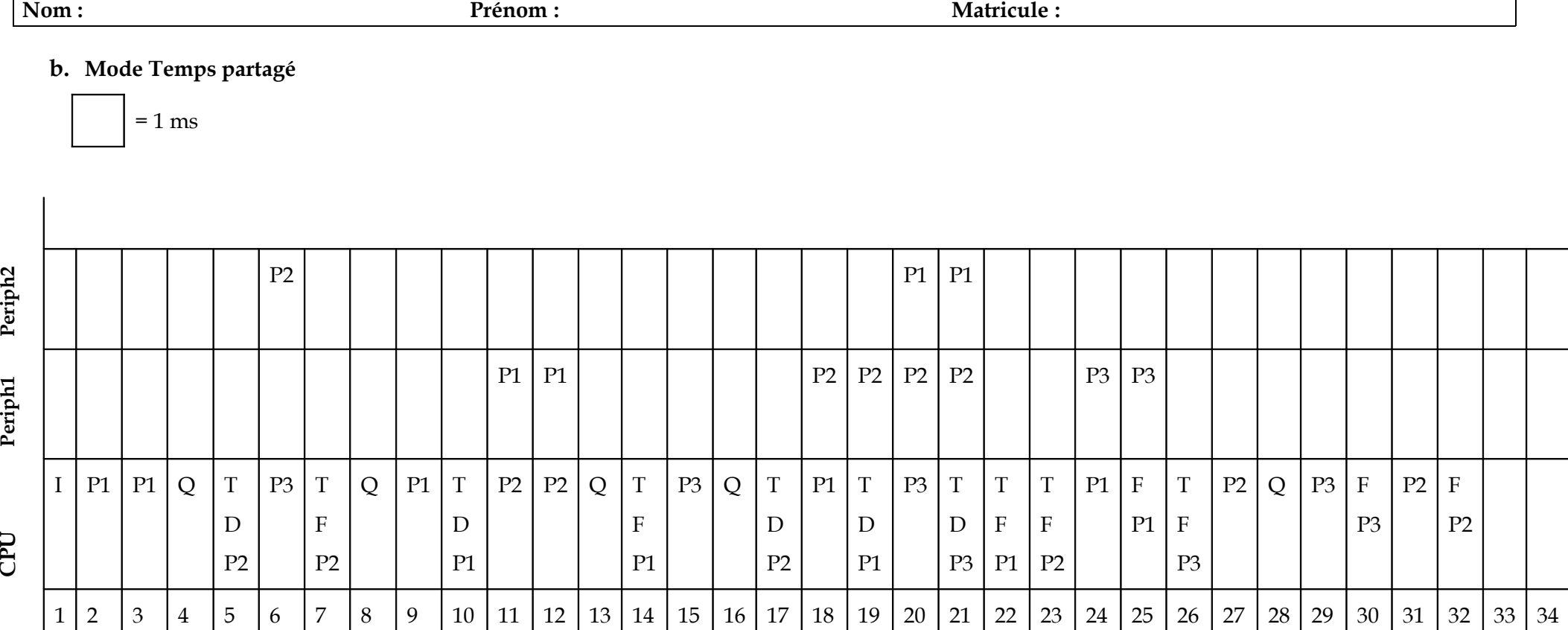

## **2. b)**

**CPU**

Temps de réponse moyen =  $(24 + 30 + 27) / 3 = 27$  ms.

Temps d'attente moyen =  $(15 + 21 + 21) / 3 = 19$  ms.

# **Nom : Prénom : Matricule :**

**Exercice 2**

**2. a) Diagramme d'exécution :**

 $= 10$ ms

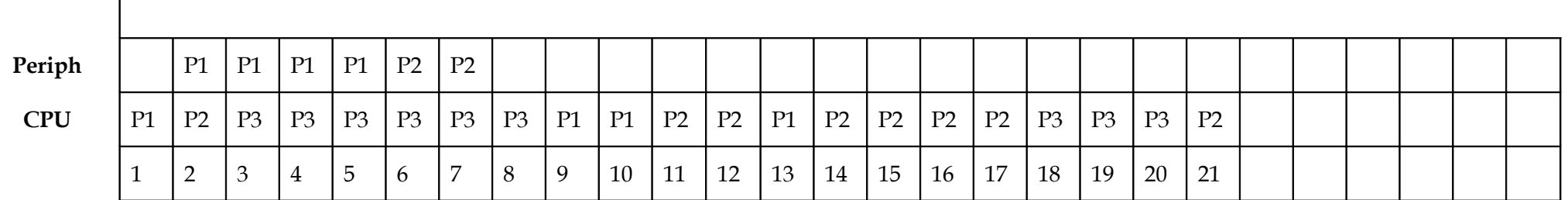

### **3. b) Etat des files d'attente :**

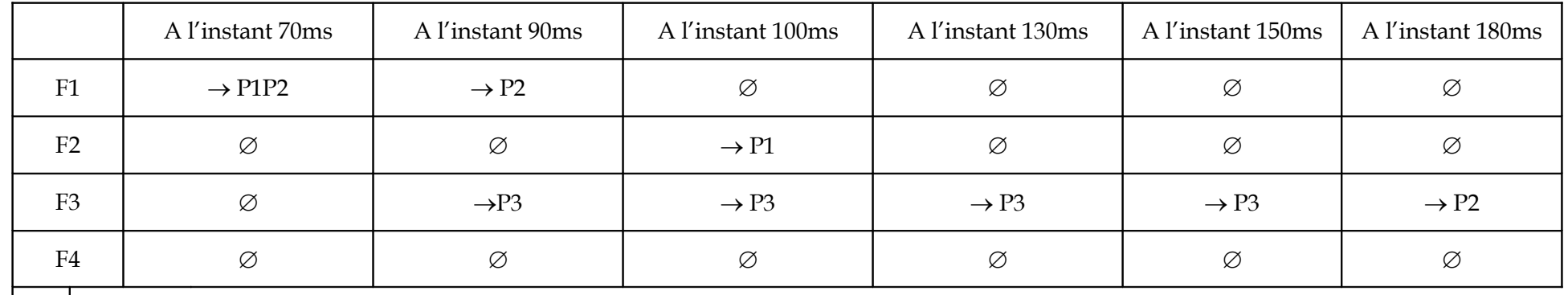

**4. c) Diagramme d'exécution :**

 $= 10$ ms

Periph

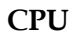

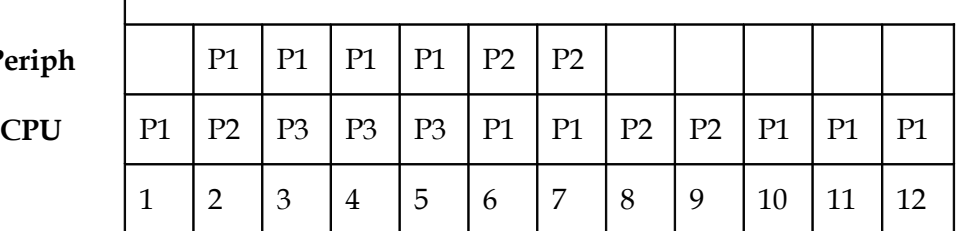

Entrée Asynctifore. Rit (@), @) Delate  $X_{R}^{S}=\begin{matrix} 0&\text{Lip} \\ \text{Bup}^2&\text{Bup}^2 \\ \text{Mo}^3&\text{Rip}^2\end{matrix},$  $N GNZ>0ARx$   $AE \n\in O$ Sim Défiler (FPB, P');  $P$  stat  $C$  prêt: Enfilm (FP, PM); Trin (FP); s' p'ophionité > po prisiné Abs p-etat e prêt.  $Enfile (Fp, P)$ Trien (FP) = LPSW (Scheauler).  $\left\langle n\right\rangle$  $\langle R, G, Cx\rangle$ 

Scheduler () Delate sell: Si Tvise(Fq) Along shelpile, (Fp, P). P. etat c achip LPSW (P). Sinon goto delay  $f_{s}$ fino  $SC($  Conse,  $$ delf  $25.6.6x$ Switch  $caus$  of. Arrivée d'afgrée créer son PCB; PCB. etat - piets off  $PCB = 20$ isité  $\epsilon \in D$ Enfiler (FP, PCB); Poetat a Blogné Dem  $EIS$ :  $En file1 (FPB, P);$ Bilote-asynchrone. Init (.....) = 015 Lpsw (scheileder). - libèrer les ressonces. fin psines  $0, 46$ - Lpsn (scheauler). fin.

 $Init(1)$ Delat 1 Initialiser les mots d'état des pares systèmes Inihalusa l'Hologe.  $O_1$  $H \leftarrow T/\xi n \epsilon \eta$ LpsW (scheduler),  $f^{\cdot}$ Ratine d'it Houlege () Delate  $Zs.G.CYR$  $P' \in T$ été (Fp); TQ 7 fin (FP). fai priorité = p'oprisité + d' Si p'o priorité >10 A bus p' privilé < 0 = foi; fait  $TricA(FP)$ ;  $P^{\prime} \in T \in \mathcal{U}(\mathsf{F} \varphi_B)$ ; T 3 7 fri (FA) faie<br>Pp. priorité ep. priorité + pp. 25-Richicato Entrée-Asynchione-Init (N, 20), Desur  $\% RE = 4$  Alug  $RC \leftarrow A$ ;  $O_1$  $RECO$ enfile (Den, FEIS) Sim  $80.$